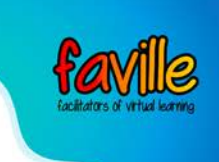

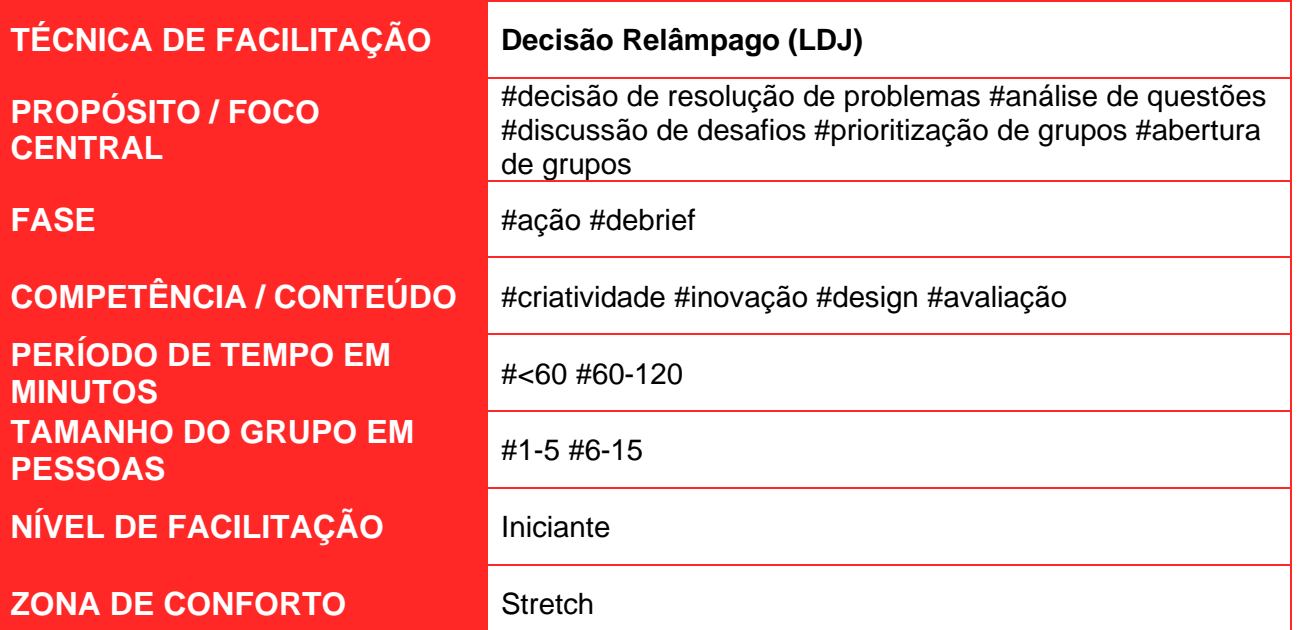

# Introdução

O problema com qualquer coisa que requer pensamento criativo é que é fácil se perder perder o foco e cair na armadilha de ter discussões inúteis, abertas e desestruturadas. Esta é a solução mais eficaz que achamos que pode ajudar: Substituir todas as discussões abertas e não estruturadas por um processo claro.

**Para que utilizar esta ferramenta/técnica:** Qualquer coisa que exija um grupo de pessoas para tomar decisões, resolver problemas ou discutir desafios. É sempre bom enquadrar uma sessão de LDJ com um tópico amplo, aqui estão alguns exemplos:

- O fluxo de conversão do nosso checkout
- O nosso processo de design interno
- Como organizamos eventos
- Acompanhar a nossa concorrência
- Melhorar o fluxo de vendas
- Problemas na sua equipa: esta ferramenta pode ser utilizada para encontrar a solução para qualquer tipo de problema

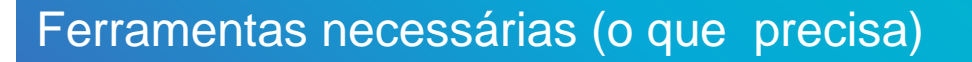

Escolha uma ferramenta de videoconferência adequada.

# Passos

### **1. Escolha um moderador**

Necessita selecionar alguém da equipa para assumir o papel de moderador. Os moderadores podem participar do processo, mas devem concentrar-se em garantir que nenhuma discussão seja interrompida e têm de manter o tempo.

#### 2. **Comece com Problemas- 7 min**

O primeiro passo é simples: Todos na equipa se sentam à mesa e sem discussão passam 7 minutos a escrever todos os desafios, aborrecimentos, erros ou preocupações que aconteceram durante a semana. Estes podem ser qualquer coisa, desde "Não sinto que estamos a fazer progressos" até "Sinto que o projecto X está a receber mais atenção do que o meu projeto". Realmente qualquer coisa que esteja nos incomodando. Quando os 7 minutos acabarem, cada pessoa terá um monte de post-its problemáticos à sua frente.

#### 3. **Problemas atuais - 4 min por pessoa**

O moderador agora seleciona uma pessoa de cada vez para se levantar e para muito rapidamente explicar cada problema à medida que os cola à superfície. Ninguém mais na equipa está autorizado a falar aqui. O moderador não deve dar mais do que 4 minutos por pessoa. Uma vez que todos tenham falado e acrescentado os seus problemas (até incluímos pessoal/saúde/disposição), então todos no grupo partilharam os seus desafios.

#### 4. **Selecione Problemas a Resolver - 6 min**

O moderador dá a cada membro 2 votos. Todos devem agora votar sobre os desafios que consideram ser os mais pertinentes para resolver, sem discussão. Todos podem votar nos seus próprios post-its/problemas aqui e colocar os dois votos num único desafio, se ele se sentir suficientemente forte sobre ele. Uma vez que os 6 minutos tenham terminado, o moderador rapidamente agarra os problemas votados e organiza-os por prioridade. E quanto ao resto dos problemas que não foram votados? Será que se perdem? Mais informações sobre isso depois.

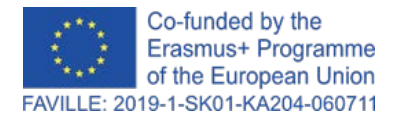

Declaração de exoneração de responsabilidade: Os pontos de vista e opiniões expressos nesta publicação são da exclusiva responsabilidade do(s) autor(es) e não reflectem necessariamente os pontos de vista da Comissão Europeia. Desenvolvido pela parceria FAVILLE. Todos os métodos e ferramentas © seus respectivos proprietários.

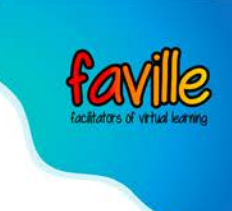

## 5. **Reformular Problemas como Padronizado Challenges - 6 min**

Agora, apenas focando nos problemas escolhidos e priorizados - o moderador vai reescrever cada um como um desafio padrão, isto ajudará a criar um conjunto de soluções e ser um pouco mais amplo no início.

Vamos olhar para um exemplo: O mais votado aqui diz: "Não faço ideia do que está a acontecer no "projecto x". Porque muitas pessoas votaram nele, podemos ver que é claramente um problema que muitas pessoas estão a ter. Reformular o post-it no formato **"How Might We" (HMW) permite-nos torná-lo solucionável e padronizar a forma como os desafios são escritos**. O moderador deve reescrever rapidamente todos os problemas o mais rápido possível, certificando-se de que estes ainda sejam priorizados antes de seguir em frente.

#### 6. **Produzir Soluções- 7 min**

Agora o problema do HMW votado no topo será usado para produzir soluções. Se houver dois problemas votados no topo, ou três **apenas comece com o da esquerda primeiro**. Não se preocupe com isso e não discuta!

Agora, a cada membro da equipa é dado em 7 minutos para escrever o máximo de maneiras possíveis para enfrentar o desafio de Como Podemos Desafiar, sem qualquer discussão. A remoção da discussão aqui também assegura uma variedade de soluções. É importante para o moderador dizer aos membros da equipa aqui que **estamos visando a Quantidade sobre Qualidade - Mais tarde podemos curar**.

As soluções não têm de ser escritas de nenhuma forma em particular - mas têm de ser compreensíveis para as pessoas que as leem. Não há uma apresentação individual de soluções, pois isso cria um preconceito em relação aos melhores apresentadores.

Uma vez que os 7 minutos acabaram - agora todos colam suas ideias na superfície (parede, quadro branco, o que quer que seja) o mais rápido possível, não é preciso ficar arrumado - basta colá-las em qualquer lugar - isso deve exigir apenas um minuto.

#### 7. **Vote em Soluções- 10 min**

Lembras-te disto? Já foi feito antes, certo? O moderador agora dá a cada membro da equipa seis pontos para votar nas soluções que eles acham que melhor resolveriam o HMW. Como os membros vão precisar de ler cada post-it, é dado um pouco mais de tempo para este processo de votação.

### 8. **Priorizar Soluções - 30 Seg**

A equipa agora tem 30 segundos para fazer uma lista de soluções prioritárias. Ignore qualquer coisa com menos de dois votos.

#### 9. **Decidir o que executar - 10 min**

É claro que algumas soluções são mais populares que outras para testar, mas é importante saber quanto esforço é necessário para executar as soluções - por isso aqui usamos uma simples escala de esforço/impacto (**E/I**) para determinar quais

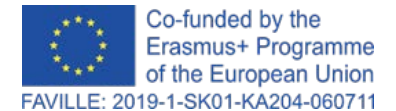

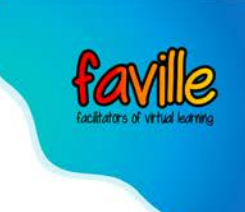

soluções experimentar o mais rápido possível - *quick wins*, e quais devem ser adicionadas a uma lista de afazeres, ou seja como for que é armazenada no seu arquivo.

O moderador precisa ser muito proactivo neste passo, pois é o único que tem a tendência de abrir a discussão. O Moderador vai agora pegar cada solução uma a uma e adicioná-las à escala de esforço/impacto. O esforço, neste caso, é o esforço que nós, como equipa, pensamos que será necessário para implementar e impactar é o grau em que pensamos que resolveria o nosso problema.

O moderador precisa de o fazer: Apanhe a solução votada por cima, passe-a pelo centro da escala E/I e simplesmente peça "mais alto ou mais baixo" -Normalmente algumas pequenas discussões surgem aqui. O moderador tem que ser diligente em encontrar um consenso e parar quaisquer conversas que se estendam por 20 segundos. Uma vez que o esforço tenha sido determinado, o moderador usa o mesmo exercício para o impacto: "Mais alto ou mais baixo."

Agora temos uma visão clara de quais **soluções de alto impacto** podem ser executadas e testadas muito **rapidamente** (no ponto **verde** no canto superior esquerdo), e quais **soluções de alto impacto** exigirão **mais esforço** (canto superior direito). O moderador deve agora marcar rapidamente todos os post-its no *sweetspot* com um ponto contrastante para que possamos identificá-los mais tarde.

#### 10.**Transforme Soluções em Ações - 5 min**

O moderador agora tira as soluções "Sweet Spot" da escala E/I e pede à pessoa que escreveu a solução que dê passos acionáveis para testar a solução. Quando dizemos acionável, realmente queremos dizer algo que poderia ser executado no prazo de 1-2 semanas. A regra geral pode ser um experimento de 1 semana, mas é claro que isso dependerá do que a solução implica.

Uma vez escritas todas estas soluções, sua equipa agora tem tarefas acionáveis que podem ser comprometidas (dependendo de como sua equipa lida com a gestão de tarefas).

As restantes soluções que requerem um elevado impacto devem ser adicionadas ao nosso atraso para que não sejam esquecidas. O que pode ver acontecer é que as ações do sweet spot realmente acabam resolvendo problemas de uma forma que as soluções de maior esforço podem se tornar obsoletas e pode mais tarde rasgá-las!

### 11.**Estrutura e Disciplina criam a Liberdade**

É isso aí! Em pouco tempo, sua equipa foi capaz de definir desafios importantes, produzir soluções e prioridades o que executar em quase tudo sem discussão! Usamos este princípio de cortar a discussão aberta em quase tudo o que fazemos, desde a conceção de novas funcionalidades do produto até ao planeamento de eventos ou à melhoria do nosso espaço de escritório. Como mencionado anteriormente: A resolução criativa de problemas é o cerne do design- isso dá-lhe o

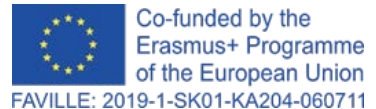

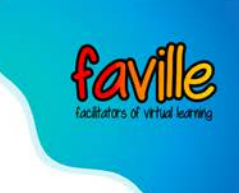

respeito que merece e diminui o desperdício, desmoralizante e indutor de fadiga da discussão.

# Truques e Dicas

- $\bullet$ Pode encontrar uma explicação verbal e uma ilustração deste método neste vídeo [do YouTube.](https://www.youtube.com/watch?v=xNpVaNIUS4U)
- Escolha uma [ferramenta de quadro branco online q](https://www.sessionlab.com/blog/online-tools-for-workshops/#online-whiteboard-tools)ue permita utilizar um écran grande e com zoom.
- $\bullet$ Coloque cada tópico numa área diferente do quadro, espalhe-os exatamente como faria nas paredes de uma sala.
- $\bullet$ Convide os participantes a ampliar e visitar cada secção e adicione as suas ideias como notas adesivas assim que chegar a essa secção do exercício.
- Se não estiver a usar um quadro branco on-line, recomendamos o uso de uma  $\bullet$ ferramenta de colaboração como o Google Docs para recolher as informações de cada etapa sob um título separado. Convide todos para o documento, mas seja muito claro em relação aos direitos de edição.
- Use recursos de votação como a ferramenta de votação Mural durante o processo  $\bullet$ de votação por pontos. também pode adicionar comentários dentro do Google Docs ou pedir aos participantes para adicionar um emoji a uma ideia no Slack para recolher votos ao usar essas ferramentas.
- Ao facilitar a discussão em grupo, recomendamos que os participantes usem meios  $\bullet$ não verbais para indicar que gostariam de falar. Pode usar ferramentas como as ferramentas de feedback não-verbal do Zoom, um emoji de reação, ou simplesmente fazer com que as pessoas levantem as mãos. O facilitador pode então convidar essa pessoa a falar.

# Fonte

[https://medium.muz.li/a-super-simple-exercise-for-solving-almost-any-product-design](https://medium.muz.li/a-super-simple-exercise-for-solving-almost-any-product-design-challenge-f9e6c0019d7d)[challenge-f9e6c0019d7d](https://medium.muz.li/a-super-simple-exercise-for-solving-almost-any-product-design-challenge-f9e6c0019d7d)

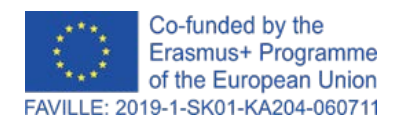

Declaração de exoneração de responsabilidade: Os pontos de vista e opiniões expressos nesta publicação são da exclusiva responsabilidade do(s) autor(es) e não reflectem necessariamente os pontos de vista da Comissão Europeia. Desenvolvido pela parceria FAVILLE. Todos os métodos e ferramentas © seus respectivos proprietários.